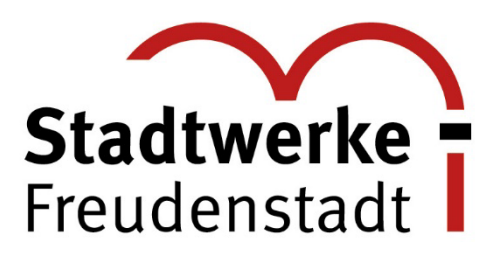

# **Leitfaden für den Anschluss einer Erzeugungsanlage an das Niederspannungsnetz > 600 W bis 135 kW gemäß der DIN-VDE-AR-N 4105**

Sie planen eine elektrische Erzeugungsanlage an unser Netz und wir helfen Ihnen dabei.

#### **1. Anmeldeverfahren**

Für die Beantragung sind folgende Unterlagen an uns zu richten:

- E.1 Antragstellungsformular
- Anmeldung zum Netzanschluss Strom
- Lageplan mit geplantem Standort der Einspeiseanlage
- E.2 Datenblatt Erzeugungsanlage
- E.3 Datenblatt für Speicher (falls vorhanden)
- E.4 Einheitenzertifikat (Herstellerzertifikat)
- E.5 Prüfbericht "Netzrückwirkungen" Erzeugungseinheit mit einem Eingangsstrom > 75A
- E.6 Zertifikat für den NA Schutz
- E.7 Anforderung an den Prüfbericht zum NA-Schutz
- Übersichtsschaltplan (ab Netzanschluss bis Mess- und Schutzeinrichtung)
- VBEW Messkonzept
- Bestellformular Funkrundsteuerempfänger/Fernwirktechnik (technische Klärung mit Ihrem Anlagenerrichter)

Wichtiger Hinweis:

Inbetriebsetzungsunterlagen sind nicht Bestandteil des Anmeldeverfahrens!

Diese Unterlagen sind separat nach betriebsfertiger Montage der Anlage an uns zu versenden.

Die genannten Formblätter müssen von einem konzessionierten Elektroinstallationsbetrieb und dem Anschlussnehmer vollständig unterzeichnet werden.

Bitte senden Sie uns alle Unterlagen einzeln (nicht als Sammelmappe) in digitaler Form (PDF) an folgende E-Mailadresse: [anschlusswesen@sw-freudenstadt.de](mailto:anschlusswesen@sw-freudenstadt.de)

Beachten Sie, dass eine Netzverträglichkeitsprüfung erst nach Vorliegen der vollständigen Antragsunterlagen vorgenommen werden kann.

AG Stuttgart HRB 430911 **AG Stuttgart HRB 430911** SWIFT-BIC: SOLADES1FDS<br>
vertr. d. Geschäftsführer Peter Günther **Stuttgart Stuttgart Stuttgart Volksbank eG Horb-Freudenstadt** Autority Sw-freudenstadt.de IBAN: DE48 6429 1010 0001 0270 18<br>
Autority Swift SWIFT-BIC: GENODES1FDS

## **2. Netzverträglichkeitsprüfung**

Sobald alle Unterlagen vollständig bei uns eingegangen sind, führen wir eine Netzverträglichkeitsprüfung durch. Wir prüfen, ob der derzeitige Netzanschlusspunkt für die Aufnahme der Leistung geeignet ist.

Sollte dies nicht der Fall sein, werden wir einen technisch möglichen Netzanschlusspunkt ermitteln oder ggf. einen Netzausbau durchführen.

Das Ergebnis der Netzverträglichkeitsprüfung wird dem Anschlussnehmer mitgeteilt. Die geplante Rückeinspeiseleistung wird für sechs Monate ab Versand des Zulassungsschreibens für Sie reserviert.

Sofern die Netzverträglichkeitsprüfung eine Veränderung ergibt, fügen wir dem Zulassungsschreiben eine grobe Kostenschätzung zu. Ein verbindliches Angebot erhalten Sie nach weiterer technischer Klärung.

### **3. Inbetriebsetzung**

Für die Inbetriebsetzung der Erzeugungsanlage und Messeinrichtung sind folgende Anträge an uns zu richten:

- VfEW Inbetriebsetzungsantrag Zähler
- E.8 Inbetriebsetzungsprotokoll Erzeugungsanlage
- Fotodokumentation der Anlage von den Modulen, dem Wechselrichter/Typenschild und des Speichers/Typenschild

Diese Unterlagen sind nach betriebsfertiger Montage der Anlage an uns zu versenden.

Nach Erhalt aller Inbetriebsetzungsunterlagen werden wir diese prüfen und mit Ihnen einen Termin zur Zählersetzung vereinbaren.

#### **Hinweis für den Anlageneigentümer nach Inbetriebnahme seiner Erzeugungsanlage:**

Nach der Inbetriebnahme muss der Anlageneigentümer sich selbst und die neue Stromerzeugungsanlage innerhalb von vier Wochen im Marktstammdatenregister (www.marktstammdatenregister.de) registrieren.

Eine Kraft-Wärme-Kopplungs-Anlage ist zusätzlich beim Bundesamt für Wirtschaft und Ausfuhrkontrolle (www.bafa.de) anzumelden. Um Einspeisevergütungen und KWK-Zuschläge auszahlen zu können, müssen dem Netzbetreiber Nachweise vorgelegt werden.

- Meldebestätigung Marktstammdatenregistrierung Bundesnetzagentur Stromerzeugungseinheit
- Meldebestätigung Marktstammdatenregistrierung Bundesnetzagentur Speicher (sofern vorhanden)
- Meldebestätigung BAFA (nur bei KWK-Anlagen)

AG Stuttgart HRB 430911 **AG STUTT-BIC: SOLADES1FDS**<br>
vertr. d. Geschäftsführer Peter Günther **Stuttgart Stuttgart Stuttgart Volksbank eG Horb-Freudenstadt** Autority Sw-freudenstadt.de IBAN: DE48 6429 1010 0001 0270 18<br>
Autority Swift SWIFT-BIC: GENODES1FDS

Beachten Sie bitte, dass Anlagen deren installierte Leistung >100 kW (§21/1/1 EEG 2021) beträgt, der Direktvermarktung (§21a EEG 2021) zuzuordnen sind.

Die eingespeiste Energie aus diesen Anlagen wird nicht vom Netzbetreiber vergütet. Der Netzbetreiber zahlt dem Anlagenbetreiber monatlich eine Marktprämie (§§19 & 20 EEG 2021) aus. Um die eingespeiste Energie zu vermarkten, muss der Anlagenbetreiber ein Direktvermarktungsunternehmen (=DVU) beauftragen. Dabei ist es wichtig, dass das DVU seine Kontaktdaten und den Bilanzkreis dem Netzbetreiber spätestens **1 Monat** vor Inbetriebnahme mitteilt. Kann der Anlagenbetreiber dem Netzbetreiber kein DVU nennen, kann der Anlagenbetreiber die Ausfallvergütung in Anspruch nehmen (EEG 2017 §21 Abs1 Nr2). Er hat den Netzbetreiber mindestens 5 Werktage vor Inanspruchnahme darüber zu informieren. Erfolgt die Anzeige nicht fristgerecht besteht kein Anspruch auf die Ausfallvergütung. Sie beträgt 80% des Marktwertes und wird max. für drei aufeinanderfolgende Monate pro Kalenderjahr ausgezahlt.

Zusätzlich gilt für Anlagen >100kW die Zuordnung zum Redispatch (RD 2.0).

Mit den gesetzlichen Regelungen zum Redispatch 2.0 werden Netzbetreiber dazu berechtigt und verpflichtet, im Fall von Gefährdungen oder Störungen der Netzsicherheit (im Folgenden: Netzengpässen) u.a. auf die Erzeugungsleistung von Stromerzeugungsanlagen zuzugreifen, um den Netzengpass zu beseitigen. Die Erzeugungsleistung einer Stromerzeugungsanlage wird (ggf. ferngesteuert) reduziert oder – was auch denkbar ist – erhöht. Der betroffene Anlagenbetreiber hat im Gegenzug für eine tatsächlich erfolgte Redispatch-Maßnahme einen Anspruch auf einen angemessenen finanziellen Ausgleich.

Unternehmen, die als Direktvermarkter auftreten, übernehmen auch dienstleistend Tätigkeiten im Bereich des RD 2.0.

## **Haben Sie noch Fragen?**

Dann senden Sie uns eine E-Mail an: [anschlusswesen@sw-freudenstadt.de.](mailto:anschlusswesen@sw-freudenstadt.de)

Wir helfen Ihnen gerne weiter.

Reinauf Stadtwerke Freudenstadt Verwaltungs- GmbH IBAN: DE28 6425 1060 0000<br>AG Stuttgart HRB 430911 CMB IBAN: SWIFT-BIC: SOLADES1FDS Autherstatenderstadt.de IBAN: DE48 6429 1010 0001 0270 18<br>
Autherstadt.de/datenschutz<br>
SWIFT-BIC: GENODES1FDS